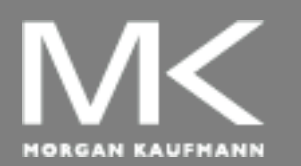

**COMPUTER ORGANIZATION AND DESIGN**

The Hardware/Software Interface

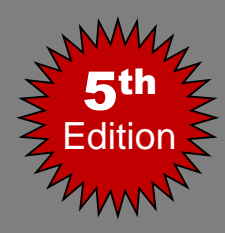

# Chapter 2

### Instructions: Language of the Computer

Dr. Randa Mohamed

## **Chapter 2 (Continue)**

- Categories of MIPS Instructions (Continue)
- Compiling If statements
	- Compiling Loop Statements
- Procedure Calling

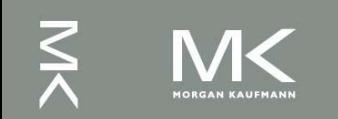

### **Categories of MIPS Instructions**

- Arithmetic
- Logical
- Data transfer
- **Conditional Branch**
- **Unconditional Jump**

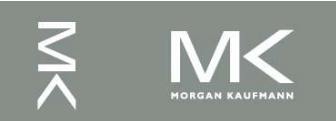

### **Conditional Branch**

- Change the next instruction to be executed.
- Branch to a labeled instruction if a condition is true. Otherwise, continue sequentially
- 1. beq \$s0, \$s1, L1

 $\bullet$  if (\$s0 = \fraction labeled L1;

- 2. bne \$s0, \$s1, L1
- $\blacksquare$  if (\$s0 != \$s1) branch to instruction labeled L1; ■ Example:

beq \$s3, \$s4, Mylabel add \$s0, \$s1, \$s2 Mylabel: sub

**Chapter 2 — Instructions: Language of the Computer — 4**

### **More Conditional Branch**

- $\blacksquare$  Set result to 1 if a condition is true
	- $\blacksquare$  Otherwise, set to 0
- 3. slt \$s0, \$s1, \$s2
	- $\text{if } (\$s1 < $s2)$   $\$s0 = 1$ ; else  $\$s0 = 0$ ;
- 4. slti \$s0, \$s1, constant
	- $\bullet$  if (\$s1 < constant) s0 = 1; else s0 = 0;
- Use in combination with beq, bne slt \$t0, \$s1, \$s2 # if (\$s1 < \$s2) bne \$t0, \$zero, L # branch to L

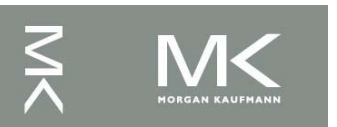

## **Branch Instruction Design**

- Why not blt, bge, etc?
- **Hardware for**  $\leq, \geq, \ldots$  slower than  $=, \neq$ 
	- Combining with branch involves more work per instruction
- beq and bne are the common case
- This is a good design compromise

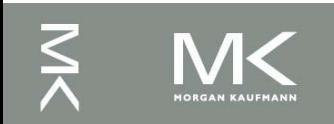

### **More Conditional Branch**

### 5. sltu \$s0, \$s1, \$s2

- Set on less than unsigned
- $\text{if } (\$s1 < \$s2) \$s0 = 1; \text{else } \$s0 = 0;$

### 6. sltiu \$s0, \$s1, constant

- Set on less than immediate unsigned
- $\mathbf{I}$  if (\$s0 < constant) s0 = 1; else s0 = 0;

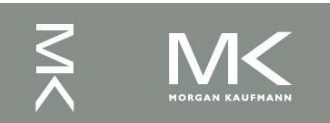

# **Signed vs. Unsigned**

- $\blacksquare$  Signed comparison:  $\blacksquare$  T t,  $\blacksquare$
- Unsigned comparison: sltu, sltui
- $\blacksquare$  Example
	- $\bullet$   $\text{S}$ s $0 = 1111$  1111 1111 1111 1111 1111 1111
	- <sup>◼</sup> \$s1 = 0000 0000 0000 0000 0000 0000 0000 0001
	- $slt$  \$t0, \$s0, \$s1 # signed  $-1 < +1 \Rightarrow$  \$t0 = 1
	- $\blacksquare$  sltu \$t0, \$s0, \$s1 # unsigned  $+4,294,967,295 > +1 \Rightarrow $t0 = 0$

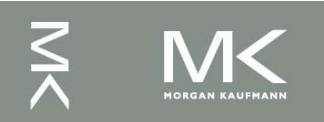

## **Unconditional Jump**

- **Jump to a labeled instruction** 1. j L1
	- unconditional jump to instruction labeled L1 (target address)
- 2. jr \$ra
	- unconditional jump to address saved in register \$ra
	- Used for procedure call and branch far away
- 3. jal L1
	- unconditional jump to instruction labeled L1, and save current address in register \$ra

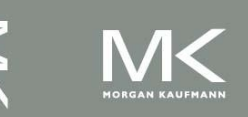

## **Compiling If Statements**

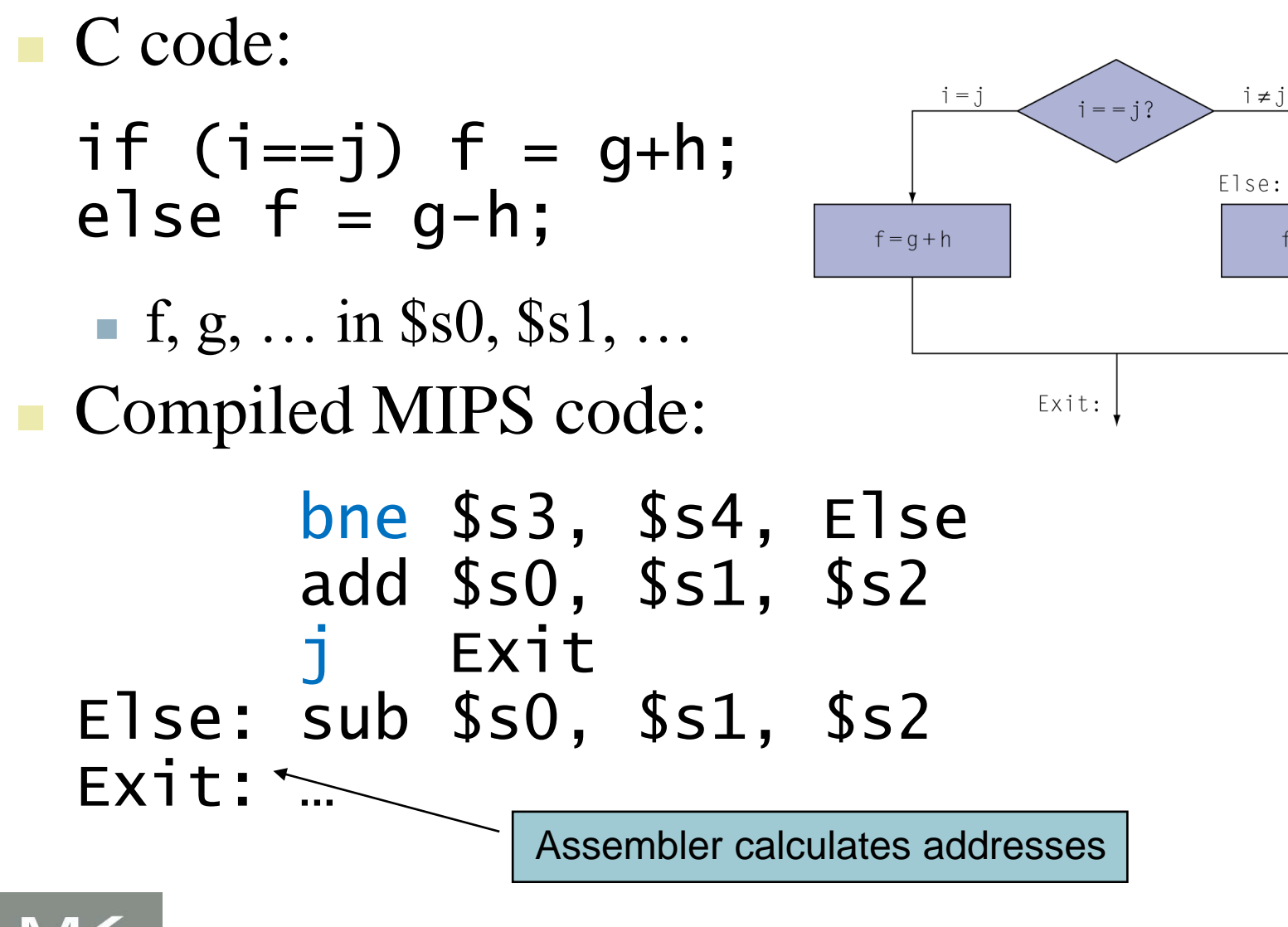

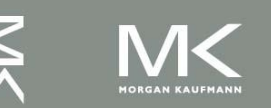

**Chapter 2 — Instructions: Language of the Computer — 10**

 $f = g - h$ 

## **Compiling Loop Statements**

■ C code:

while  $(save[i] == k)$  i  $+= 1$ ;

 $\blacksquare$  i in \$s3, k in \$s5, address of save in \$s6 ■ Compiled MIPS code:

Loop: sll \$t1, \$s3, 2 add \$t1, \$t1, \$s6 lw \$t0, 0(\$t1) bne \$t0, \$s5, Exit addi \$s3, \$s3, 1<br>j Loop Loop Exit: …

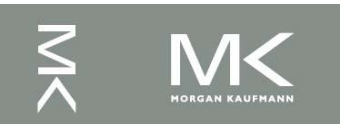

## **Procedure Calling**

### Steps required

- 1. Place parameters in registers
- 2. Transfer control to procedure
- 3. Acquire storage for procedure
- 4. Perform procedure's operations
- 5. Place result in register for caller
- 6. Return to place of call

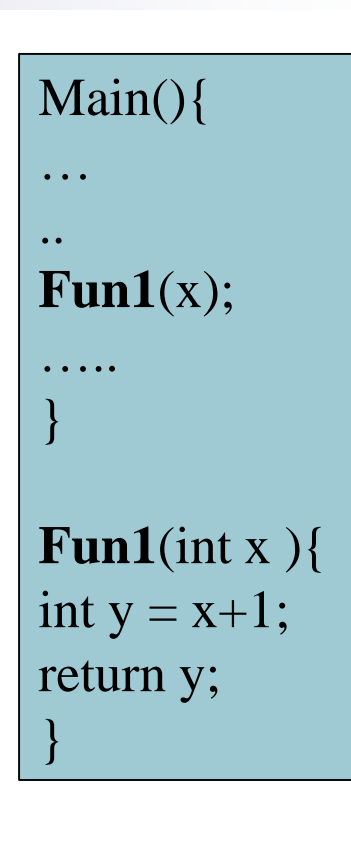

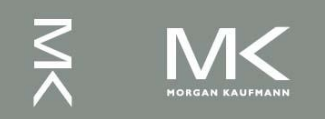

## **Register Usage**

- $$a0 $a3:$  arguments (reg's  $4 7$ )
- <sup>◼</sup> \$v0, \$v1: result values (reg's 2 and 3)
- $\blacksquare$  \$t0 \$t9: temporaries
	- Can be overwritten by callee
- $\blacksquare$  \$s0 \$s7: saved
	- Must be saved/restored by callee
- <sup>◼</sup> \$sp: stack pointer (reg 29)
- **Sfp:** frame pointer (reg 30)
- \$ra: return address (reg 31)

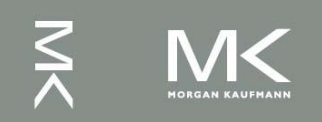

### **Procedure Call Instructions**

### Procedure call: jump and link ial ProcedureLabel

- Address of following instruction put in \$ra
- Jumps to target address
- Procedure return: jump register jr \$ra
	- Copies \$ra to program counter
	- Can also be used for computed jumps

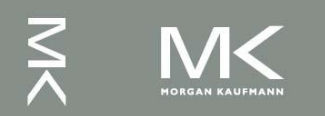

## **Procedure Calling Summary**

- The calling program, or **caller**, puts the parameter values in **\$a0–\$a3** and uses **jal X** to jump to procedure X (sometimes named the **callee**).
- The callee then performs the calculations, places the results in **\$v0 and \$v1**, and returns control to the caller using **jr \$ra**.

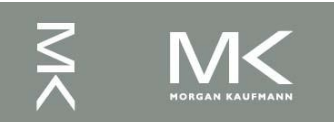

### **Leaf Procedure Example**

- $\blacksquare$  C code:
	- int leaf\_example (int g, h, i, j) { int f;  $f = (g + h) - (i + j);$ return f; }
		- $\blacksquare$  Arguments g, ..., j in \$a0, ..., \$a3
	- $\blacksquare$  f in \$s0 (hence, need to save \$s0 on stack)
	- $\blacksquare$  Result in  $$v0$

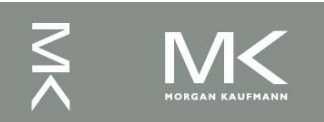

### **Leaf Procedure Example**

#### ■ MIPS code:

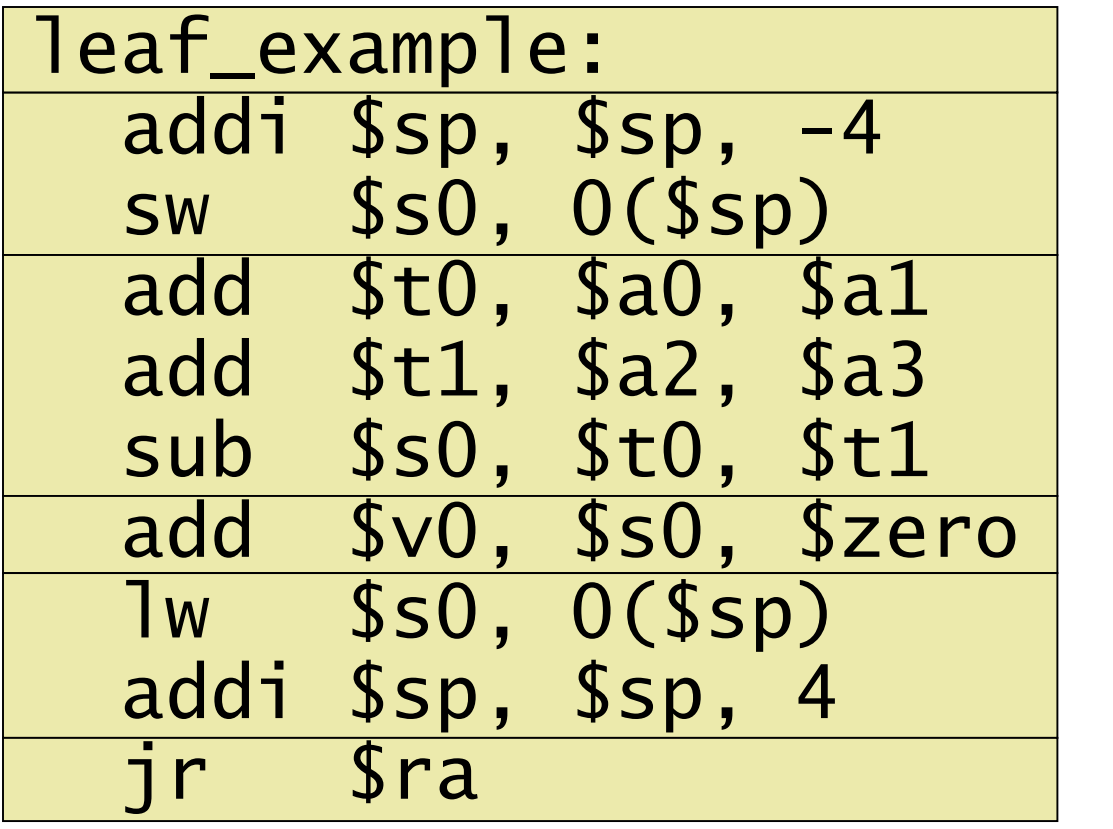

Save \$s0 on stack

Procedure body

Result

Restore \$s0

Return

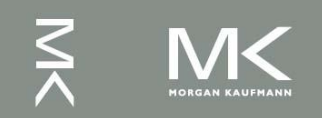

### **Leaf Procedure Example**

### MIPS code: Calling program: add \$s0, \$t0,\$t1 jal leaf\_example sub \$s0,\$s0,\$v0

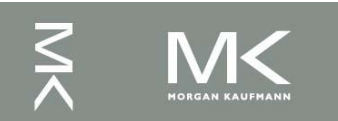

### **Local Data on the Stack**

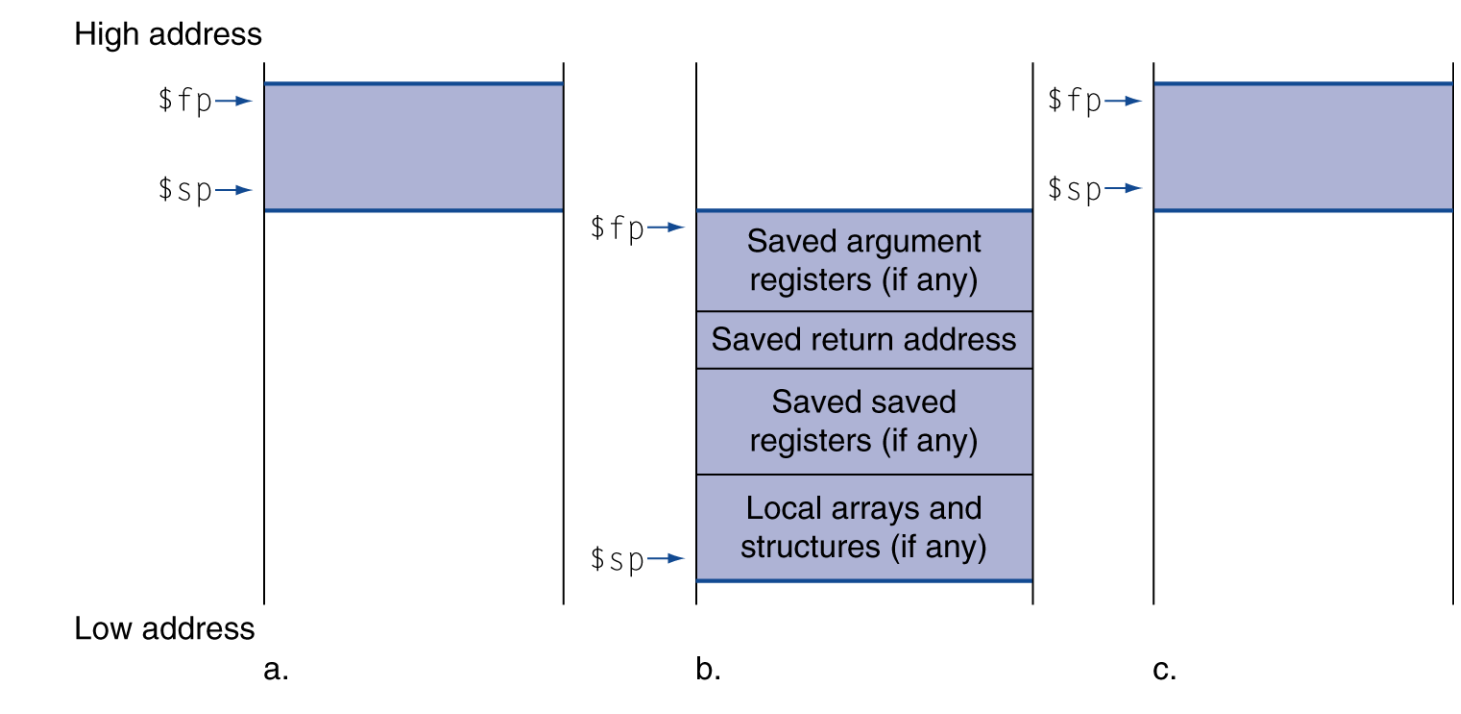

Local data allocated by callee

#### Procedure frame

■ Used by some compilers to manage stack storage

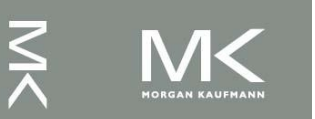

## **Memory Layout**

- Text: program code
- Static data: global variables
	- $\blacksquare$  e.g., static variables in C, constant arrays and strings
- Dynamic data: heap
- **Stack**

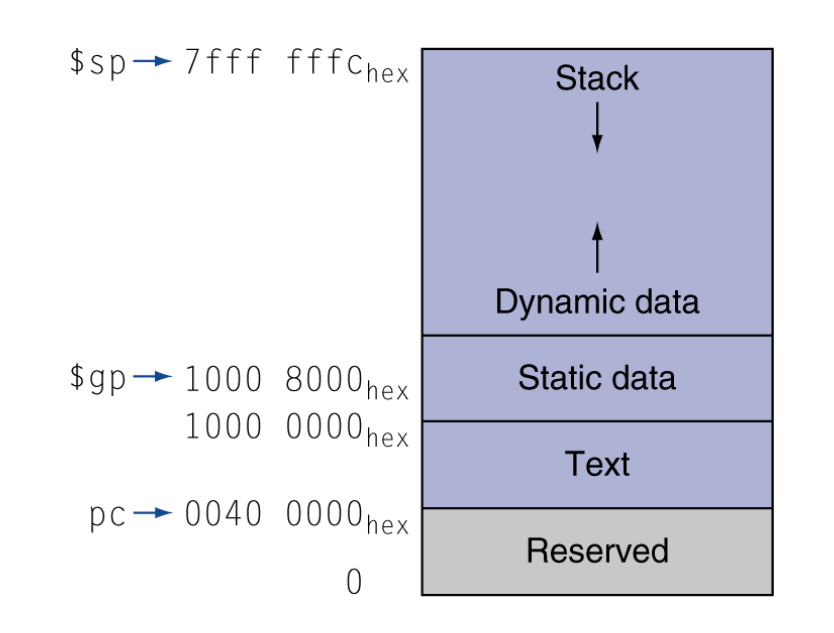

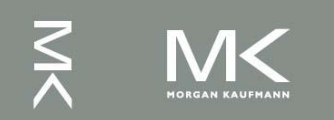

### **Problems to solve**

<sup>◼</sup> 2.12

- Note that overflow occurs when the result is outside the range of value that can be stored in 32 bits(n):
- Unsigned operation: Range: 0 to  $+2^n-1$  $(0 \text{ to } +4,294,967,295)$
- **Signed operations:** Range:  $-2^{n-1}$  to  $+2^{n-1}-1$  $(-2,147,483,648 \text{ to } +2,147,483,647)$ ■ 2.19, 2.22, 2.23, 2.26, 2.29

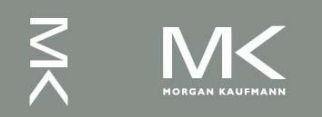